Муниципальное общеобразовательное учреждение Рязанцевская средняя школа

Сергее <sub>подписано</sub> ва Ирина Ирина Никола <sub>Дата: 2021.09.01</sub> евна цифровой подписью: Сергеева Николаевна 15:13:18 +03'00'

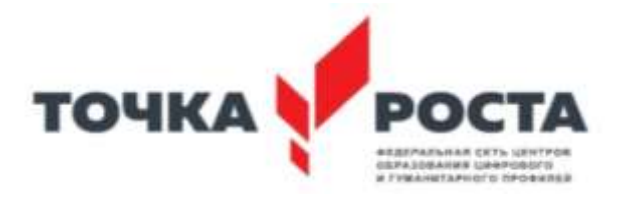

Дополнительная общеобразовательная общеразвивающая программа технической направленности **«Инфознайка»**

> Возраст обучающихся: 7-10 лет Срок реализации – 4 месяца

> > Составитель: учитель начальных классов Кочнева Н.С.

Городской округ город Переславль-Залесский п. Рязанцево, 2021-2022 г.

### **Пояснительная записка**

#### **Цель программы**

развитие познавательных, интеллектуальных и творческих способностей учащихся; умения работать с различными видами информации, самостоятельного планирования и осуществления индивидуальной и коллективной информационной деятельности, представления и оценивания ее результатов

#### **Задачи программы:**

- показать учащимся роль информации и информационных процессов в их жизни и в окружающем мире;
- организовать компьютерный практикум, ориентированный на: формирование умений использования средств информационных и коммуникационных технологий для сбора, хранения, преобразования и передачи различных видов информации (работа с текстом и графикой в среде соответствующих редакторов); овладение способами и методами освоения новых инструментальных средств;
- организовать работу по овладению первичными навыками исследовательской деятельности, получения опыта принятия решений и управления объектами с помощью составленных для них алгоритмов;
- создать условия для овладения основами продуктивного взаимодействия и сотрудничества со сверстниками и взрослыми: умения правильно, четко и однозначно формулировать мысль в понятной собеседнику форме; умения выступать перед аудиторией, представляя ей результаты своей работы с помощью средств ИКТ.

### **Актуальность программы**

Современный период общественного развития характеризуется новыми требованиями к общеобразовательной школе, предполагающими ориентацию образования не только на усвоение обучающимся определенной суммы знаний, но и на развитие его личности, его познавательных и созидательных способностей. В условиях информатизации и массовой коммуникации современного общества особую значимость приобретает подготовка подрастающего поколения в области информатики и ИКТ.

Компьютерное обучение — это новый способ обучения, одним из особенностей которого является использование обучающих программ и приложений.

Важным моментом подготовки детей к жизни в мире информационных технологий является развитие у них навыков работы с информацией в цифровой среде — поиск, анализ, создание и управление. Ребенок овладевает разными способами получения и обработки информации, и меняет свое отношение к новому классу техники и к миру предметов в целом.

Использование компьютерных технологий в работе с учащимися среднего школьного возраста является стремительно развивающейся образовательной

методикой в мире. С ее помощью можно более эффективно решать образовательные задачи, которые будут способствовать качественному улучшению обучения ребенка в школе.

# **Актуальность Программы заключается в:**

- необходимости расширения кругозора школьника;

- формировании и развитии навыков работы с информацией в условиях модернизации образования;

- формировании и развитии навыков работы в цифровой среде и сервисах;

- формировании понимания информационной безопасности, а также этики и норм общения в цифровой среде;

развитии алгоритмического мышления, творчества через создание собственных проектов с использованием цифровых ресурсов.

## **Значимость программы**

Предмет информатика в школе изучается учащимися с 5 по 11 класс на базовом уровне (в 10 и 11 классах с физико-математической направленностью информатика изучается на профильном уровне), но количество часов для качественного приобретения навыков обработки графической информации, составления презентаций, слайд фильмов, мало. В современном мире умение представить себя и свою работу очень важно, поэтому программа данного кружка отражает потребности учащихся и школы. В настоящее время происходит активный процесс информатизации общества. Под информатизацией понимается внедрение компьютерной техники и новых информационных технологий в различных сферах производства, общественной и личной жизни людей. Компьютер является основным инструментом современной информатики. По своему назначению компьютер – это универсальное автоматическое, программноуправляемое устройство для работы с информацией. Поэтому в настоящее время без элементарных навыков работы на ПК человеку трудно найти свое место в обществе. Одним из основных применений ПК является компьютерная графика и мультимедийная презентация, для учащихся 5 класса актуально умение и овладение навыками работы с текстовой и числовой информацией.

**Материально-техничееское обеспечение**  $M\Phi Y - 1$ Ноутбук для учителя – 1 Ноутбуки для учащихся -10

**Категория обучающихся**: 7-10 лет **Условия реализации программы: Продолжительность реализации программы**: 4 месяца **Режим занятий**: занятия проходят 1 раза в неделю, 16 часов **Форма организации процесса обучения**: занятия организуются в учебных группах не более 15 человек.

# **Учебно-тематическое планирование**

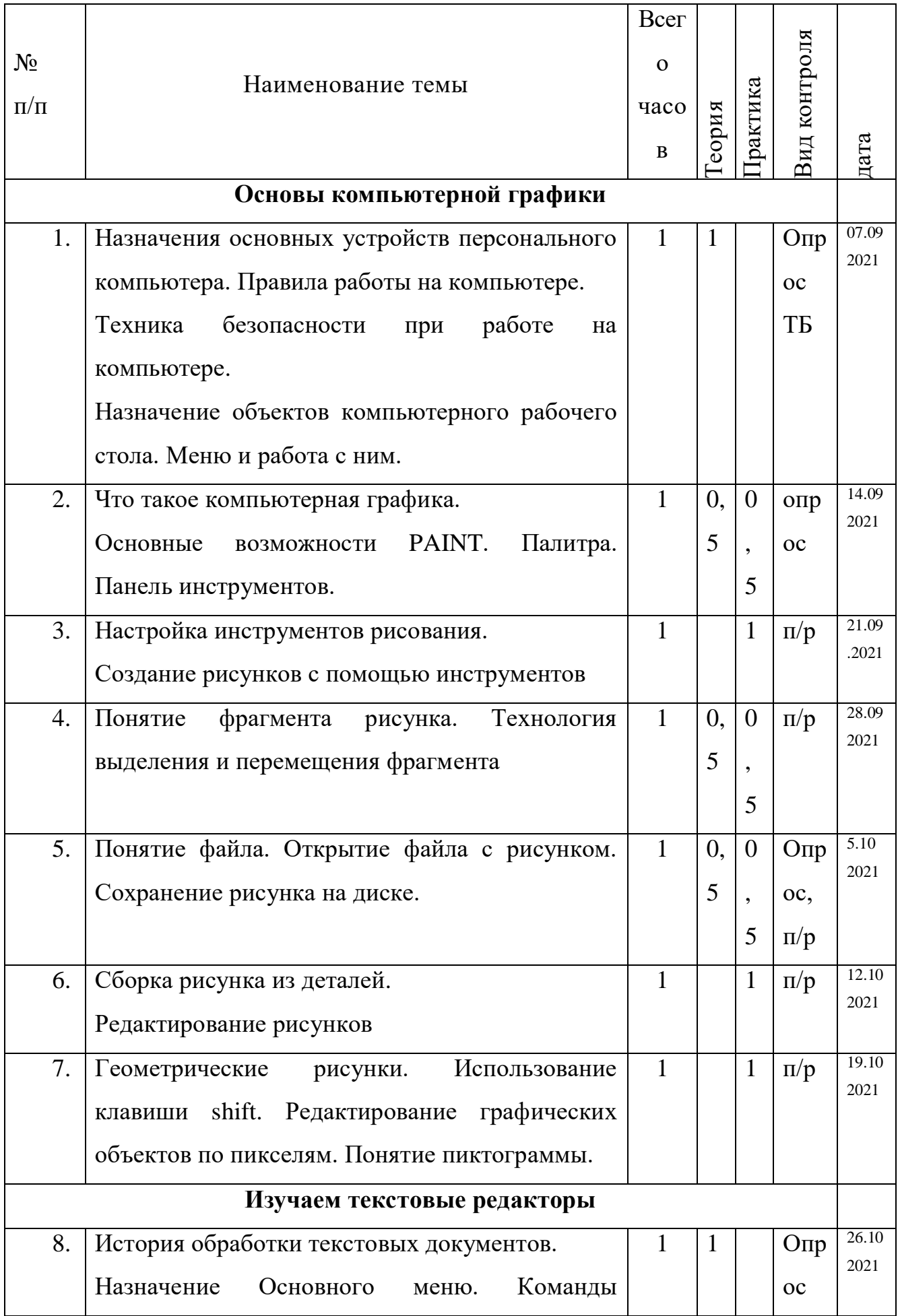

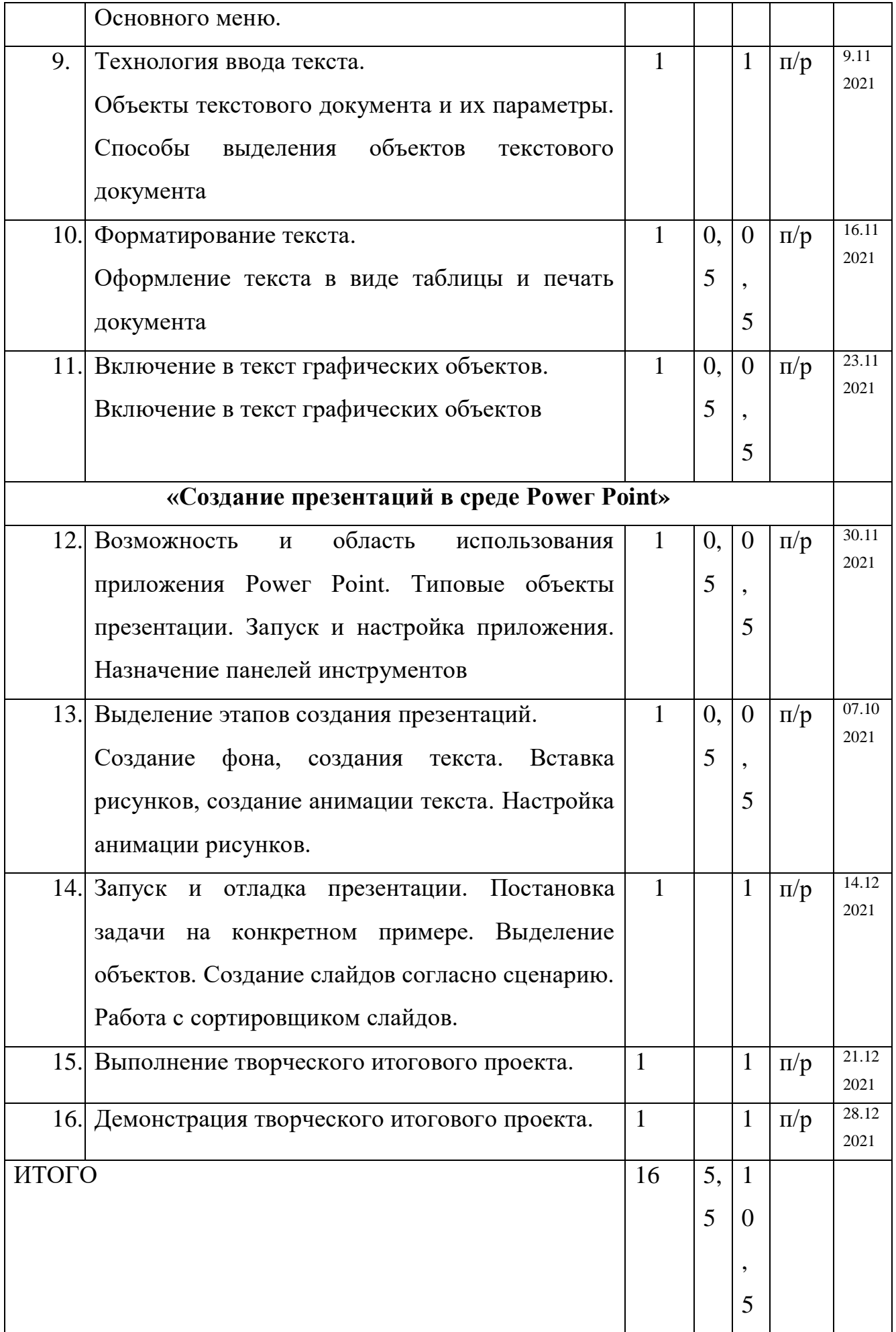

# **Календарный график**

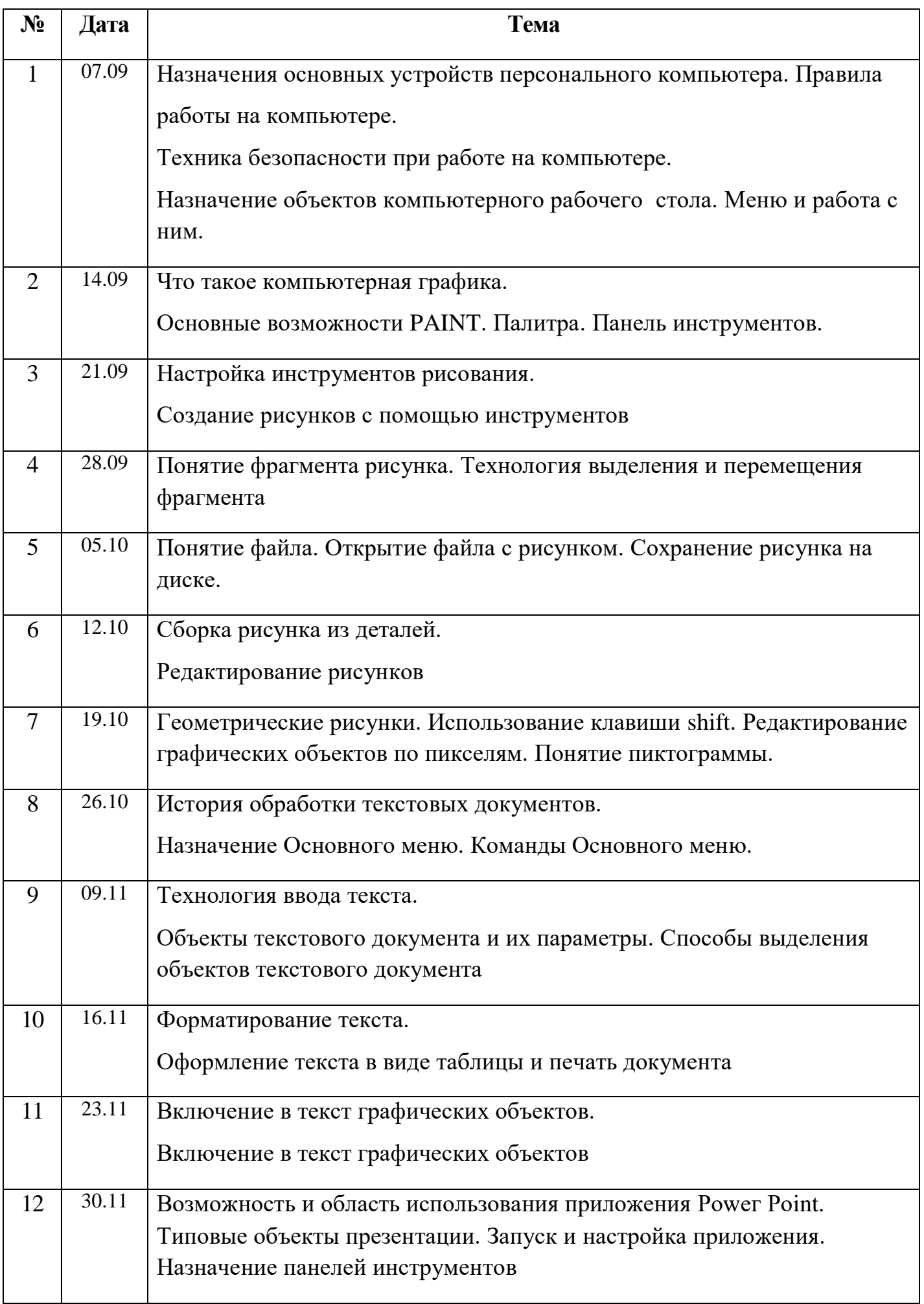

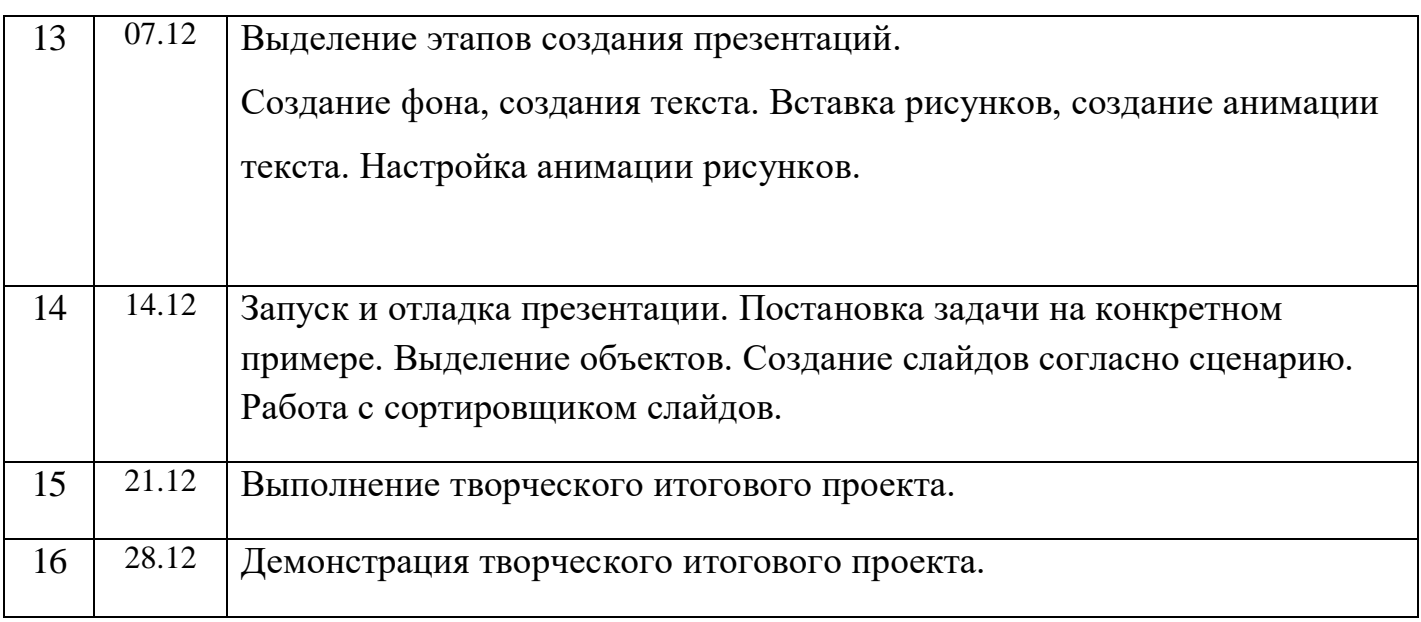

# **Календарный учебный график**

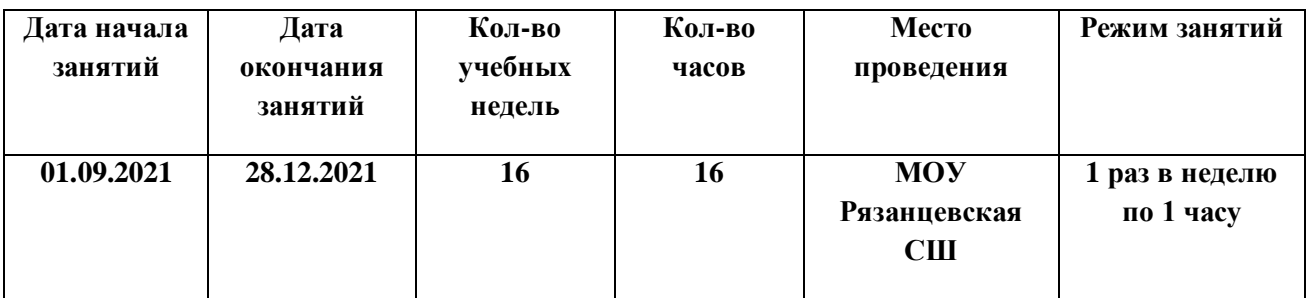

# **Содержание учебной программы**

### **«Основы компьютерной графики» 7 часов**

### *Тема 1. Обучение работе на компьютере*

Назначение основных устройств компьютера. Правила работы за компьютером. Назначение объектов компьютерного рабочего стола. Понятие компьютерного меню. Освоение технологии работы с меню. Техника безопасности при работе на компьютере *Тема 2. Освоение среды графического редактора Paint*

Что такое компьютерная графика. Основные возможности графического редактора по созданию графических объектов. Панель Палитра. Панель Инструменты. Настройка инструментов рисования. Создание рисунков с помощью инструментов.

*Тема 3. Редактирование рисунков* 

Понятие фрагмента рисунка. Технология выделения и перемещения фрагмента рисунка. Сохранение рисунка на диске. Понятие файла. Открытие файла с рисунком.

*Тема 4. Точные построения графических объектов* 

Геометрические инструменты. Использование клавиши shift при построении прямых, квадратов, окружностей. Редактирование графического объекта по пикселям. Понятие пиктограммы.

# **«Изучаем текстовые редакторы» 4 часа**

*Тема 1. Общая характеристика текстового процессора* 

История обработки текстовых документов. Назначение текстового редактора. Назначение Основного меню. Команды Основного меню текстового редактора. Технология ввода текста.

# *Тема 2. Текстовый редактор Microsoft Word*

Объекты текстового документа и их параметры. Способы выделения объектов текстового документа. Форматирование текста. Оформление текста в виде таблицы и печать документа. Включение в текстовый документ графических объектов. Выполнение практических работ по изученному материалу.

## **«Создание презентаций в среде РоwегРоint» 5часов**

### **Т***ема 1. Назначение приложения РоwегРоint*

Возможности и область использования приложения РоwегРоint. Типовые объекты презентации. Группы инструментов среды РоwегРоint Запуск и настройка приложения РоwегРоint. Назначение панелей инструментов.

*Тема 2. Базовая технология создания презентаций* 

Выделение этапов создания презентаций. Создание фона, создание текста, вставка рисунков в презентацию, создание анимации текста, настройка анимации рисунков, запуск и отладка презентации.

### *Тема 3. Создание презентаций*

Постановка задачи на конкретном примере. Выделение объектов. Создание слайдов согласно сценарию. Работа с сортировщиком слайдов.

Выполнение творческого итогового проекта.

# **Ожидаемые результаты освоения образовательной программы**

В результате обучения учащиеся научатся:

 постановке и формулированию проблемы; поиску и выделению необходимой информации, применению методов информационного поиска; структурированию и визуализации информации;

выбору наиболее эффективных способов решения задач в зависимости от конкретных условий;

- использованию средств информационных и коммуникационных технологий для сбора, хранения, преобразования и передачи различных видов информации (работа с текстом, звуком и графикой в среде соответствующих редакторов; хранение и обработка информации; поиск, передача и хранение информации),
- основам продуктивного взаимодействия и сотрудничества со сверстниками и взрослыми: умению правильно, четко и однозначно сформулировать мысль в понятной собеседнику форме; существлять в коллективе совместную информационную деятельность, в частности при выполнении проекта; выступать перед аудиторией, представляя ей результаты своей работы с помощью средств ИКТ.

#### **Контрольно – измерительные материалы**

Практическое задание: Настройка параметров рабочего стола.

- 1. *Рассортируйте значки на рабочем столе*, для этого: щелкните правой кнопкой мыши по свободному месту рабочего стола-упорядочить по-эвыбрать тип сортировки (по имени, размеру, типу, дате изменения).
- 2. *Измените внешний вид стола* для этого: щелкните правой кнопкой мыши по свободной области рабочего стола $\rightarrow$ свойства $\rightarrow$ фон $\rightarrow$ выбрать рисунок из имеющихся-Нажать Применить-Ок
- 3. *Измените внешний вид стола своим рисунком* для этого: щелкните правой кнопкой мыши по свободной области рабочего стола-эсвойства-эфон-эвыбрать Обзор-эВыбрать папку с рисунками-эЧтобы было видно изображение рисунков необходимо выбрать меню Вид **[111]**, затем выбрать рисунок из имеющихся $\rightarrow$ Нажать Применить $\rightarrow$ Ок

Практическое задание

Работа с папками.

# *1Создание папок:*

1способ: Открыть папку Мои документы $\rightarrow$ создать папку «Ученик»  $\rightarrow$  Enter. 2способ: В диалоговом окне Сохранить как: нажать кнопку создать папку→В появившейся окне ввести Название папки→Ок →Закрыть окно.

# *2 Открытие папки:*

Двойной щелчок по папке, показывает содержимое папки.

 *3 Переименование папки*: переименуйте папку «Ученик» в папку ФИ (ваша реальная фамилия и имя).

 *4 Копирование папки*: скопируйте в папку со своим именем несколько папок с папки Мои документы.

 *5 Перемещение папки*: переместите папку «Тест» в папку со своим именем.

*6 Удаление папки:* удалите все скопированные папки из вашей папки.

 *7 Восстановление папки из корзины*: дважды щелкните на значке Корзины→В появившемся окне выделите папку «Тест» Выберите команду Восстановить объект.

# Тест

# Название и назначение основных клавиш.

Задание: соедините линией название клавиши с правильным ответом.

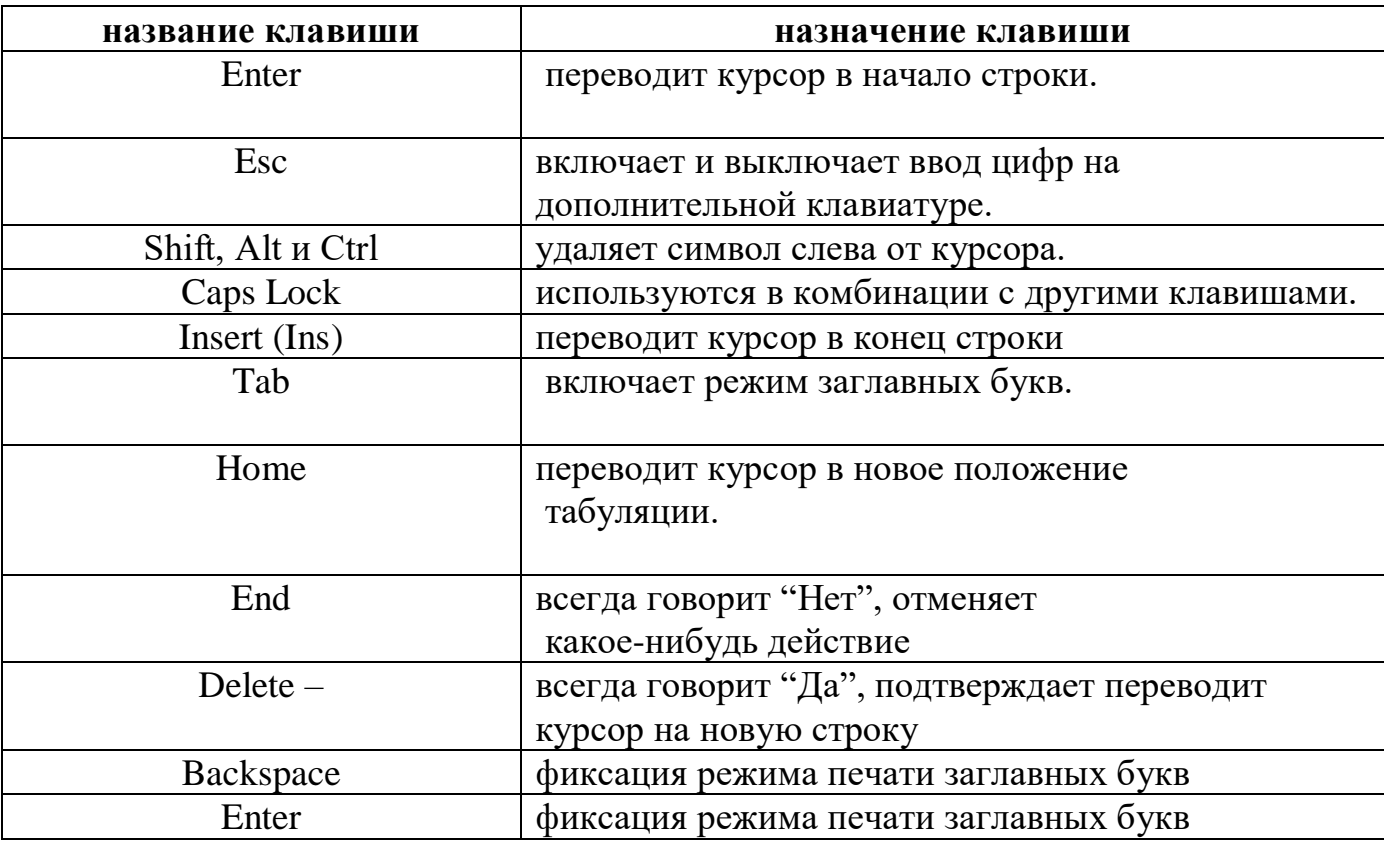

### *.* **Поставьте, где нужно большие буквы:**

скоро у нас каникулы. Я поеду вместе с папой в сочи. Митя с братом поедут с братом в иркутск, на озеро байкал. А таня будет отдыхать в деревне у тети зои. Эта деревня стоит на берегу оки. У тети в доме живет мурзик.

Результатом освоения дополнительной общеобразовательной программы технической направленности «Инфознайка» считается творческий итоговый проект с использование всех знаний изученных в течение года.

#### **Оценочные материалы**

 Мониторинг образовательных результатов по дополнительной общеобразовательной общеразвивающей программе «Инфознайка» осуществляется путем проведения первичного, промежуточного и итогового контроля. Для их проведения используются следующие оценочные материалы.

Учет знаний, умений и навыков проводится фиксацией индивидуальных результатов в журнале: участие детей в конкурсах, выставках, выполненные ими проектные и исследовательские работы. Промежуточная аттестация проходит после изучения основных тем учебного плана в форме опроса, конкурса, соревнования, ринга знаний и др. Педагог оценивает уровень теоретических знаний и качество выполнения

практической работы каждого обучающегося. Итоговая аттестация проводится по завершению всего курса программы и проходит в форме защиты творческого проекта**.** 

#### **Для практических работ определяются следующие критерии оценок:**

**5 баллов выставляется,** если ученик:

 полно раскрыл содержание материала в объеме, предусмотренном программой и учебником;

 изложил материал грамотным языком в определенной логической последовательности, точно используя математическую и специализированную терминологию и символику;

 правильно выполнил графическое изображение алгоритма и иные чертежи и графики, сопутствующие ответу;

 показал умение иллюстрировать теоретические положения конкретными примерами, применять их в новой ситуации при выполнении практического задания;

 продемонстрировал усвоение ранее изученных сопутствующих вопросов, сформированность и устойчивость используемых при ответе умений и навыков;

отвечал самостоятельно без наводящих вопросов учителя.

**4 балла выставляется**, если ответ имеет один из недостатков:

 в изложении допущены небольшие пробелы, не исказившие логического и информационного содержания ответа;

нет определенной логической последовательности, неточно используется

математическая и специализированная терминология и символика;

 допущены один-два недочета при освещении основного содержания ответа, исправленные по замечанию учителя;

 допущены ошибка или более двух недочетов при освещении второстепенных вопросов или в выкладках, легко исправленные по замечанию или вопросу учителя.

#### **3 балла выставляется**, если:

 неполно или непоследовательно раскрыто содержание материала, но показано общее понимание вопроса, имелись затруднения или допущены ошибки в определении понятий, использовании терминологии, чертежах, блоксхем и выкладках, исправленные после нескольких наводящих вопросов учителя;

 ученик не справился с применением теории в новой ситуации при выполнении практического задания, но выполнил задания обязательного уровня сложности по данной теме,

 при знании теоретического материала выявлена недостаточная сформированность основных умений и навыков.

**2 балла выставляется**, если:

не раскрыто основное содержание учебного материала;

 обнаружено незнание или непонимание учеником большей или наиболее важной части учебного материала,

 допущены ошибки в определении понятий, при использовании терминологии, в чертежах, блок-схем и иных выкладках, которые не исправлены после нескольких наводящих вопросов учителя.

**1 балл выставляется**, если:

 ученик обнаружил полное незнание и непонимание изучаемого учебного материала или не смог ответить ни на один из поставленных вопросов по изучаемому материалу.

#### **Мониторинг результатов обучения обучающихся по программе «Инфознайка»**

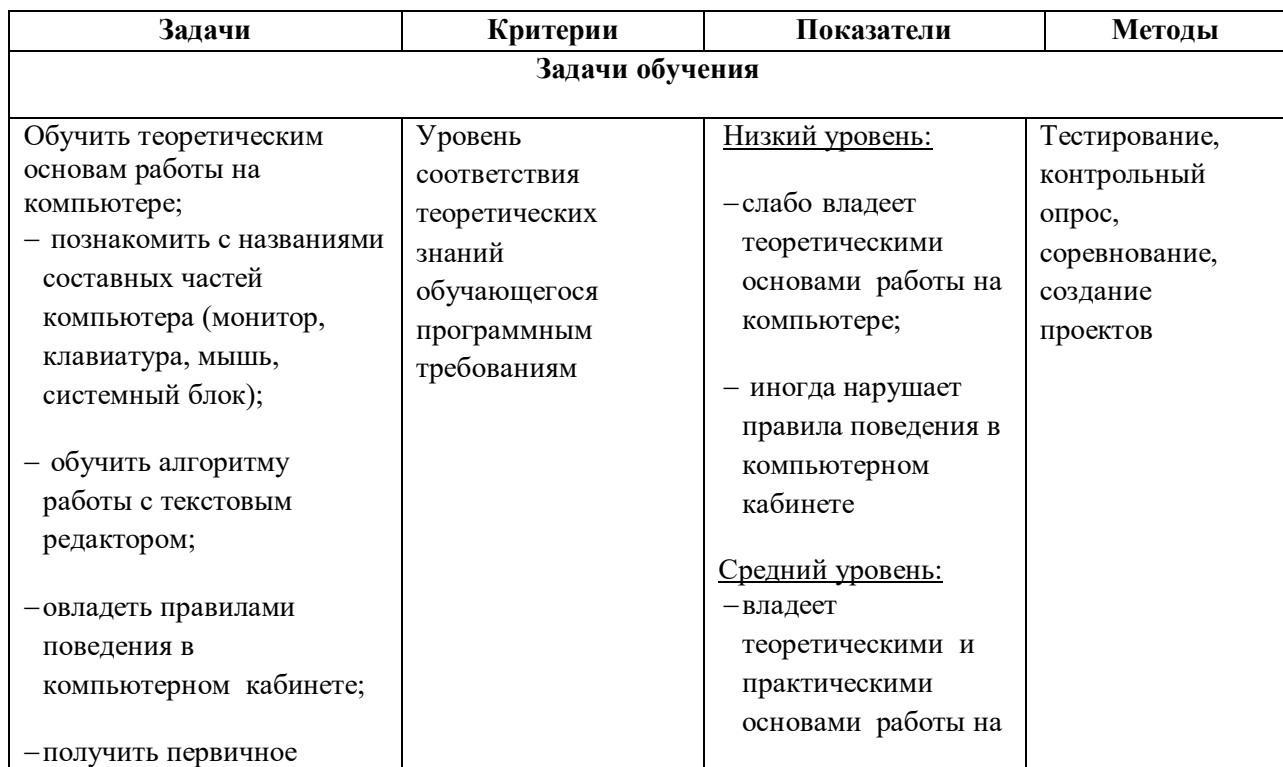

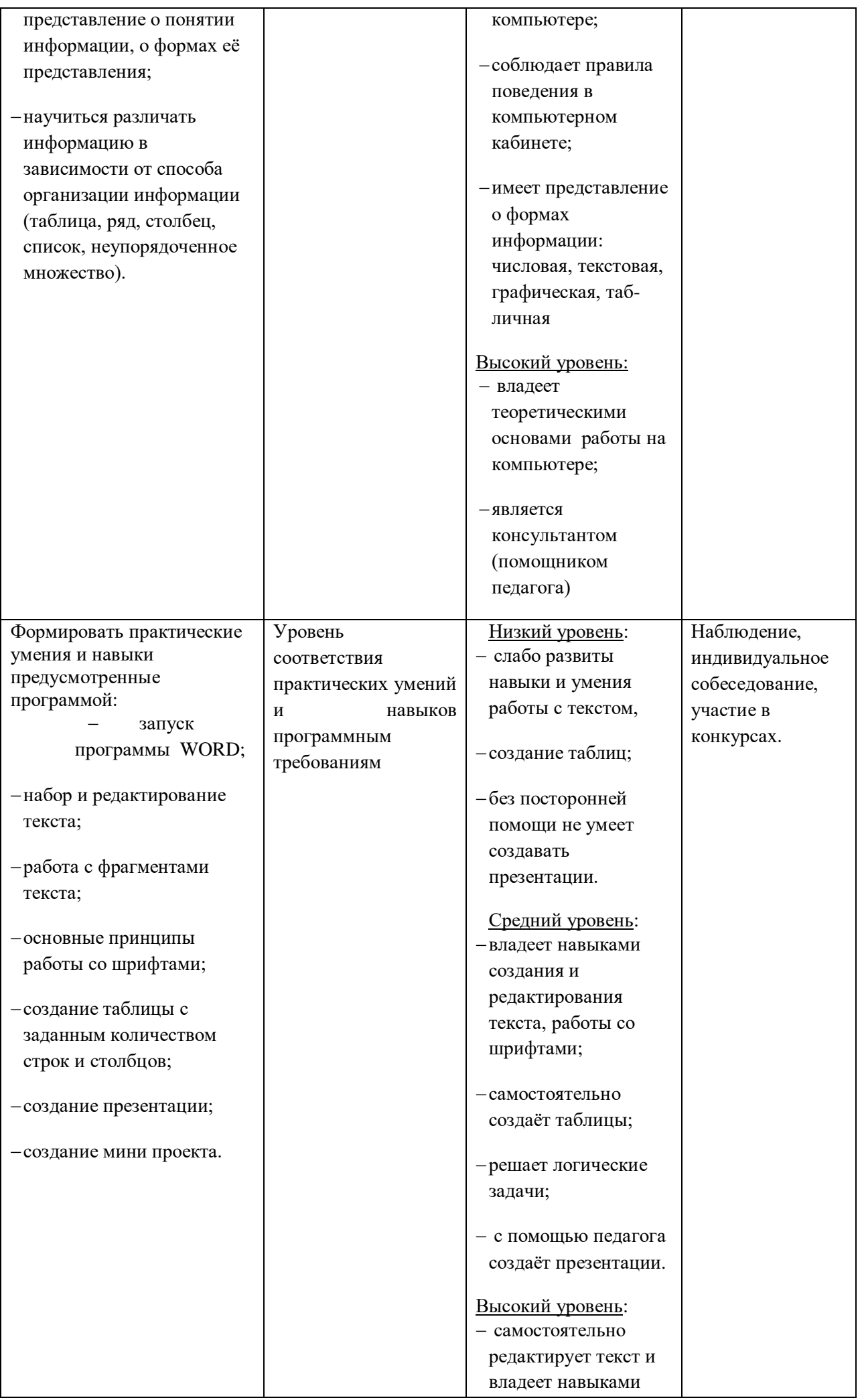

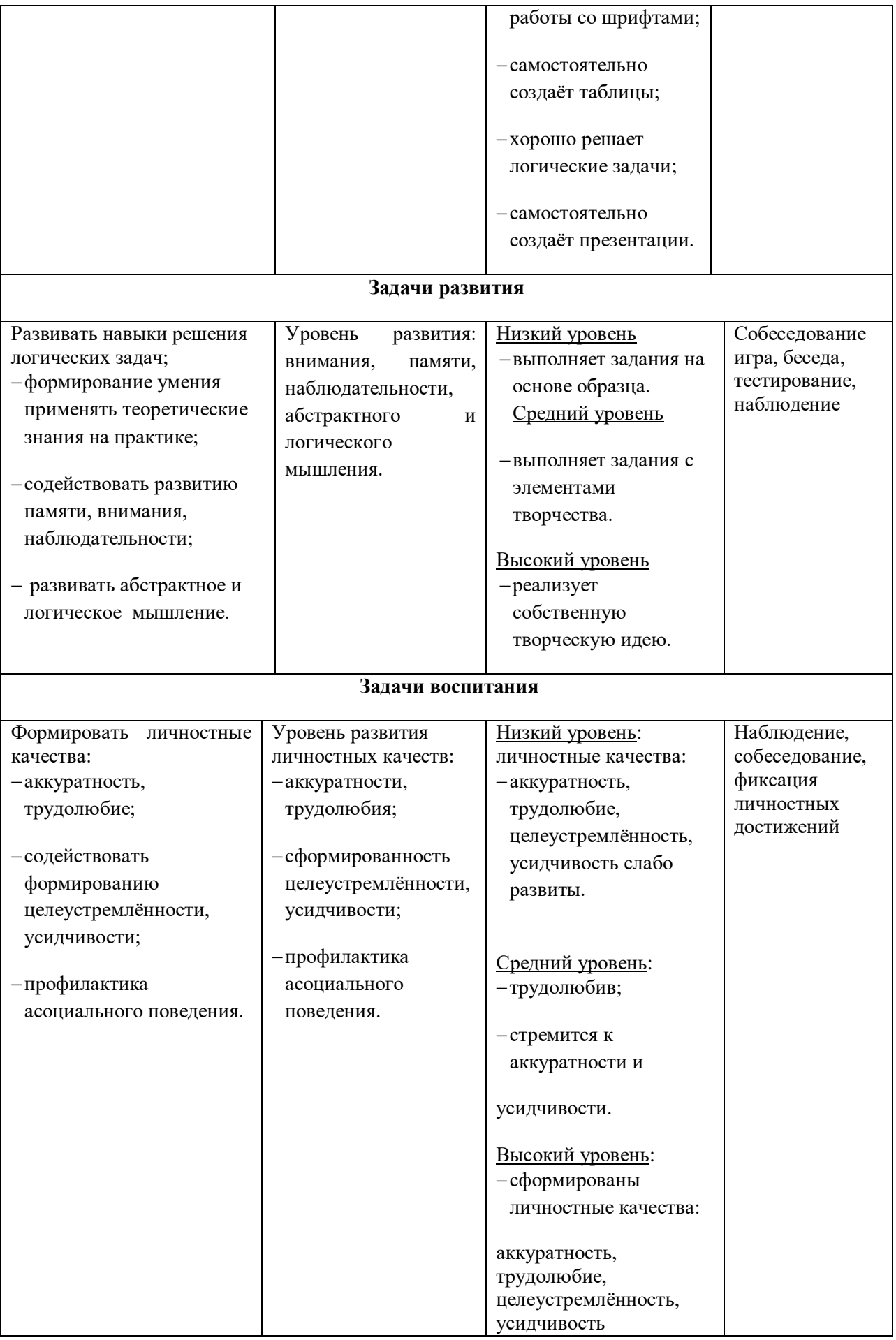

#### **Нормативно – правовые основания разработки дополнительной общеразвивающей программы:**

 Дополнительная общеобразовательная общеразвивающая программа технической направленности **«Инфознайка»** муниципального общеобразовательного учреждения Рязанцевской средней школы (далее МОУ Рязанцевская СШ) разработана на основе следующих нормативноправовых документов:

Федеральный уровень

1.Федеральный закон от 29 декабря 2012 г. № 273-ФЗ «Об образовании в Российской Федерации».

2. Указ Президента Российской Федерации от 7 мая 2018 г. № 204 «О национальных целях и стратегических задачах развития Российской Федерации на период до 2024 года».

3. Указ Президента Российской Федерации от 29 мая 2017 г. № 240 «Об объявлении в Российской Федерации Десятилетия детства».

4. Распоряжение Правительства Российской Федерации от 6 июля 2018 г. N 1375, об утверждении Плана основных мероприятий до 2020 года, проводимых в рамках Десятилетия детства.

5. План основных мероприятий до 2020 года, проводимых в рамках Десятилетия детства, утвержденный распоряжением Правительства РФ от 6 июля 2018 г. № 1375-р.

6. Приказ Министерства просвещения Российской Федерации от 09 ноября 2018 N 196 «Об утверждении Порядка организации и осуществления образовательной деятельности по дополнительным общеобразовательным программам».

7. Приказ Рособрнадзора от 29 мая 2014 г. № 785 (в ред. от 27.11.2017) «Об утверждении требований к структуре официального сайта образовательной организации в информационнотелекоммуникационной сети «Интернет» и формату представления на нем информации».

8. Приказ Mинздравсоцразвития России от 26 августа 2010 г. N 761н "Об утверждении Единого квалификационного справочника должностей руководителей, специалистов и служащих, раздел «Квалификационные характеристики должностей работников образования».

9. Приказ Министерства труда и социальной защиты Российской Федерации от 5 мая 2018 г. N 298 н «Об утверждении профессионального стандарта "Педагог дополнительного образования детей и взрослых».

10. Стратегия инновационного развития Российской Федерации на период до 2020 года, утвержденная Распоряжением Правительства Российской Федерации от 8 декабря 2011 г. № 2227-р.

11. Федеральная целевая программа развития образования на 2016–2020 годы, утвержденная Постановлением Правительства Российской Федерации от 23 мая 2015 г. № 497.

12. Концепция развития дополнительного образования детей, утвержденная Распоряжением Правительства Российской Федерации от 4 сентября 2014 г. № 1726-р.

13. Стратегия развития воспитания в Российской Федерации на период до 2025 года, утвержденная Распоряжением Правительства Российской Федерации от 29 мая 2015 г. № 996-р.

14. Концепция общенациональной системы выявления и развития молодых талантов на 2015- 2020 годы (утверждена Президентом Российской Федерации 3 апреля 2012 г. № Пр-827) и комплекс мер по ее реализации (утвержден Правительством Российской Федерации 27 мая 2015 г. № 3274пП8).

16. Государственная программа Российской Федерации «Развитие образования», утвержденной Постановлением Правительства Российской Федерации от 26 декабря 2017 года № 1642.

17. Национальный проект «Образование», утвержденный на заседании президиума Совета при Президенте Российской Федерации по стратегическому развитию и национальным проектам (протокол от 24 декабря 2018 г. № 16).

18. Федеральный проект «Успех каждого ребенка», утвержденный президиумом Совета при Президенте Российской Федерации по стратегическому развитию и национальным проектам (протокол от 3 сентября 2018 года № 10).

19. План мероприятий по реализации федерального проекта "Учитель будущего", приложением № 1 протокола заседания проектного комитета по национальному проекту "Образование" от 07 декабря 2018 г. № 3.

20. Постановление Главного государственного санитарного врача РФ от 28 сентября 2020 г. N 28 "Об утверждении Санитарных правил 2.4.3648-20 "Санитарно-эпидемиологические требования к организациямвоспитания и обучения, отдыха и оздоровления детей и молодежи".

21. [Методические рекомендации Минпросвещения РФ](http://iro.yar.ru/fileadmin/iro/rmc-dop/2020/260320-MinprosveshchenijaRF-Metodrekom.pdf) по реализации образовательных программ начального общего, основного общего, среднего общего образования, образовательных программ среднего профессионального образования и дополнительных общеобразовательных программ с применением электронного обучения и дистанционных образовательных технологий

22. Приказ Министерства образования и науки РФ от 23 августа 2017 г. N 816 "Об утверждении Порядка применения организациями, осуществляющими образовательную деятельность, электронного обучения, дистанционных образовательных технологий при реализации образовательных программ"

23. Приказ Минпросвещения России от 03.09.2019 N 467 "Об утверждении Целевой модели развития региональных систем дополнительного образования детей" (Зарегистрировано в Минюсте России 06.12.2019 N 56722)

24. ПИСЬМО МИНОБРНАУКИ РФ от 11 декабря 2006 г. N 06-1844 О ПРИМЕРНЫХ ТРЕБОВАНИЯХ К ПРОГРАММАМ ДОПОЛНИТЕЛЬНОГО ОБРАЗОВАНИЯ ДЕТЕЙ

25. Письмо Минобрнауки России № 09-3242 от 18.11.2015 «О направлении информации» (вместе с «Методическими рекомендациями по проектированию дополнительных общеразвивающих программ (включая разноуровневые программы)»

Региональный уровень

· [Постановление Правительства Ярославской области от 06.04.2018 №235-п](http://iro.yar.ru/fileadmin/iro/RMCentr/Post-ie_PYaO_2018-04-069_235_g.pdf) О создании регионального модельного центра дополнительного образования детей

· [Постановление правительства № 527-п 17.07.2018](http://iro.yar.ru/fileadmin/iro/RMCentr/Koncepcija-i-Postanovlenie-o-PFDO-527-p.pdf) Концепция персонифицированного дополнительного образования детей в Ярославской области

· [Приказ департамента образования ЯО от 27.12.2019 №47-нп](http://iro.yar.ru/fileadmin/iro/rmc-dop/2020/prikaz-271219-47-np.pdf) Правила персонифицированного финансирования ДОД

· Методические рекомендации по реализации дополнительных общеобразовательных программ с применением электронного обучения и дистанционных образовательных технологий.

#### **Список информационных источников**

- 1. Босова Л. Л., Босова А. Ю. Информатика: учебник для 5 класса 4-е изд., испр. и доп. - М.:БИНОМ. Лаборатория знаний, 2016 г.
- 2. Дуванов А. А., Азы информатики. Рисуем на компьютере. Книга для ученика.- СПб.: БХВПетербург, 2010.- 352с.: ил.
- 3. Макарова Н.В., Николайчук Г.С.,Титова Ю.Ф., Симонова И.В. Информатика 5-6 класс (начальный курс) Питер, 2009.
- 4. Макарова Н.В., Волкова И.В., Николайчук ЕС. и др. / Под ред. Макаровой Н.В. Информатика Питер Пресс, 2009-2012.